# Lecture 7: Tree Recursion

Brian Hou June 29, 2016

### Announcements

- Project 1 is due tomorrow, +1 EC point if submitted today
  - Run  ${f ok}$  --submit to check against hidden tests
  - · Check your submission at ok.cs61a.org
  - · Invite your partner (watch this video)
- $\cdot$  Homework 2 is due today, Homework 1 solutions uploaded
- Quiz 2 is tomorrow at the beginning of lecture
  - If you have an alternate time or are not enrolled in the class, please arrive at 11:45 am
- Week 2 checkoff must be done in lab today or tomorrow
  - Talk about hw01, lab02, lab03 with a lab assistant
- Alternate Exam Request: goo.gl/forms/FDQix4I5dNXPQDgw2

# Hog Contest Rules

- Up to two people submit one entry; max one entry per person
- Your score is the number of entries against which you win more than 50.00001% of the time
- All strategies must be deterministic, pure functions of the current player and opponent scores
- Top 3 entries will receive EC
- · The real prize: honor and glory
  - Also: bragging rights

Ready? <a href="mailto:cs61a.org/proj/hog\_contest">cs61a.org/proj/hog\_contest</a>

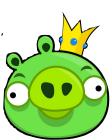

### Roadmap

### Introduction

Functions

Data

Mutability

Objects 0

Interpretation

Paradigms

**Applications** 

# · This week (Functions), the goals are:

- To understand the idea of functional abstraction
- · To study this idea through:
  - · higher-order functions
  - recursion
  - · orders of growth

Recursion

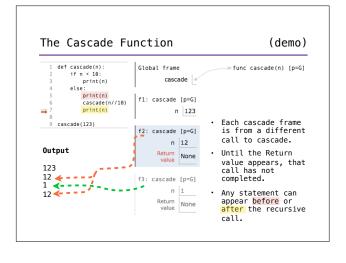

# Two Definitions of Cascade (demo) def cascade(n): **if** n < 10: print(n) **if** n >= 10: print(n) cascade(n // 10) else: print(n) print(n) cascade(n // 10) print(n) $\cdot$ If two implementations are equally clear, then shorter is usually better - In this case, the longer implementation is more clear (to me) $\,$ • When learning to write recursive functions, put base cases first

# Fibonacci

```
The Fibonacci Sequence

n: 0, 1, 2, 3, 4, 5, 6, 7, 8, ..., 35

fib(n): 0, 1, 1, 2, 3, 5, 8, 13, 21, ..., 9,227,465
```

```
The Fibonacci Sequence

n: 0, 1, 2, 3, 4, 5, 6, 7, 8, fib(n): 0, 1, 1, 2, 3, 5, 8, 13, 21,

def fib(n): pred, curr = 0, 1

k = 1

while k < n:
    pred, curr = curr, pred + curr

k += 1

return curr

The next Fibonacci number is the sum of the two previous Fibonacci numbers
```

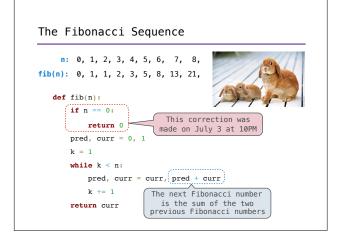

# The Fibonacci Sequence n: 0, 1, 2, 3, 4, 5, 6, 7, 8, fib(n): 0, 1, 1, 2, 3, 5, 8, 13, 21, def fib(n): if n == 0: return 0 elif n == 1: return 1 else: return fib(n-2) + fib(n-1) The next Fibonacci number is the sum of the two previous Fibonacci numbers

# Tree Recursion Tree-shaped processes arise whenever executing the body of a recursive function makes more than one recursive call def fib(n): if n == 0: return 0 elif n == 1: return 1 else: return fib(n-2) + fib(n-1)

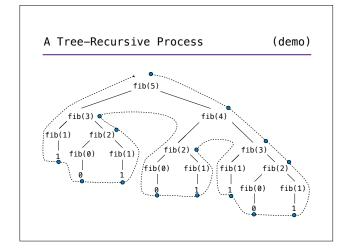

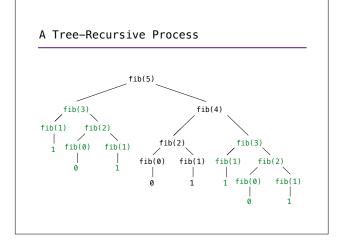

Break!

**Counting Partitions** 

### Counting Partitions

The number of partitions of a positive integer n, using parts up to size m, is the number of ways in which n can be expressed as the sum of positive integer parts up to m in increasing order.

### count\_partitions(6, 4)

How many different ways can I give out 6 pieces of chocolate if nobody can have more than 4 pieces?

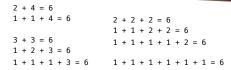

### Counting Partitions

The number of partitions of a positive integer n, using parts up to size m, is the number of ways in which n can be expressed as the sum of positive integer parts up to m in increasing order.

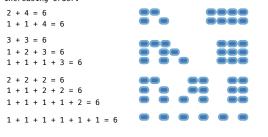

# Counting Partitions

The number of partitions of a positive integer n, using parts up to size m, is the number of ways in which n can be expressed as the sum of positive integer parts up to m in increasing order.

- Recursive decomposition: finding simpler instances of the problem.
  Explore two possibilities:
  Use at least one 4
  Don't use any 4
- Solve two simpler
- problems:
   count\_partitions(2, 4) count\_partitions(6, 3) --Tree recursion often
- involves exploring different choices.

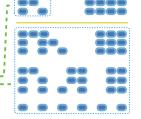

# Counting Partitions

The number of partitions of a positive integer n, using 

- Recursive decomposition: if n == 0: finding simpler instances
- of the problem.

  Explore two possibilities: elif n < 0:

  Use at least one 4
- return 0 • Don't use any 4 • Solve two simpler **elif** m == 0:
- problems:
  -count\_partitions(2, 4)
  -count\_partitions(6, 3)
  -tree recursion often return 0
- . with\_m = count\_partitions(...,
  ...
  without\_m = count\_partitions(n, m-1)
  ....
  without\_m involves exploring different choices.